# Free pdf Download gimp manual Copy

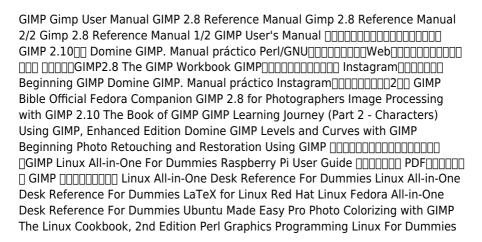

aspects ranging from installing to scripting to working faster and more efficiently through shortcuts features a 32 page color studio with inspiring images readers can create by learning all of the program s techniques in the book the cd rom contains core gimp software plug ins and libraries that add file formats and effects to harness the power of this expandable and extensible program Gimp User Manual 2011-06 here is the gimp online user manual in handy printed form gimp is an acronym for gnu image manipulation program a freely distributed program for photo retouching image composition and image authoring it can be used as a simple paint program an expert quality photo retouching program an online batch processing system a mass production image renderer an image format converter and so on gimp runs on unix microsoft windows and mac os x for more information and to download the program at no charge visit gimp org

GIMP 2.8 Reference Manual 2016-09-29 gimp is a multi platform photo manipulation tool gimp is an acronym for gnu image manipulation program the gimp is suitable for a variety of image manipulation tasks including photo retouching image composition and image construction gimp has many capabilities it can be used as a simple paint program an expert quality photo retouching program an online batch processing system a mass production image renderer an image format converter etc gimp is expandable and extensible it is designed to be augmented with plug ins and extensions to do just about anything the advanced scripting interface allows everything from the simplest task to the most complex image manipulation procedures to be easily scripted one of the gimp s strengths is its free availability from many sources for many operating systems most gnu linux distributions include the gimp as a standard application the gimp is also available for other operating systems such as microsoft windows or apple s mac os x darwin this manual is available online for free at gimp org docs

Gimp 2.8 Reference Manual 2/2 2015-07-18 gimp is a multi platform photo manipulation tool gimp is an acronym for gnu image manipulation program the gimp is suitable for a variety of image manipulation tasks including photo retouching image composition and image construction gimp has many capabilities it can be used as a simple paint program an expert quality photo retouching program an online batch processing system a mass production image renderer an image format converter etc gimp is expandable and extensible it is designed to be augmented with plug ins and extensions to do just about anything the advanced scripting interface allows everything from the simplest task to the most complex image manipulation procedures to be easily scripted one of the gimp s strengths is its free availability from many sources for many operating systems most gnu linux distributions include the gimp as a standard application the gimp is also available for other operating systems such as microsoft windows

or apple s mac os x darwin this reference manual is based on the online manual it contains only the first half of it due to physical book size restrictions chapter 16 to 18 are included in this volume chapter 1 15 are included in the first volume to keep it consistent with the online manual we did not change the index or page numbering it is highly suggested to get both volumes 1 2 and 2 2 together **Gimp 2.8 Reference Manual 1/2** 2015-08-19 gimp is a multi platform photo manipulation tool gimp is an acronym for gnu image manipulation program the gimp is suitable for a variety of image manipulation tasks including photo retouching image composition and image construction gimp has many capabilities it can be used as a simple paint program an expert quality photo retouching program an online batch processing system a mass production image renderer an image format converter etc gimp is expandable and extensible it is designed to be augmented with plug ins and extensions to do just about anything the advanced scripting interface allows everything from the simplest task to the most complex image manipulation procedures to be easily scripted one of the gimp's strengths is its free availability from many sources for many operating systems most anu linux distributions include the gimp as a standard application the gimp is also available for other operating systems such as microsoft windows or apple s mac os x darwin this reference manual is based on the online manual it contains only the first half of it due to physical book size restrctions chapter 1 to 15 are included in this volume chapter 16 18 and the appendix are included in the second volume to keep it consistent with the online manual we did not change the index or page numbering it is highly suggested to get both volumes 1 2 and 2 2 together

**GIMP User's Manual** 2008-09-25 718 pages paperback book edition the ultimate official users manual for gimp the free image software gimp is a free photo and image software for photo retouching image composition and image authoring

| 000000000000000000 GIMP 2.10 <sub>00</sub> 2019-03-25 000000000000000000000000000000000000 |
|--------------------------------------------------------------------------------------------|
|                                                                                            |
|                                                                                            |
| 00000000000000000000000000000000000000                                                     |
| מוmp חחח חחחחחחחח חחחחחחח חח חחחחחחחחחחחח                                                  |

**Domine GIMP. Manual práctico** 2013-07-16 este libro está dedicado a todos aquellos interesados en el diseño digital y retoque fotográfico mediante el ordenador el enfoque de software libre utilizando el programa gimp proporciona al lector el conocimiento necesario para poder realizar las tareas desde las más básicas hasta las más elevadas con un software gratuito gimp con características similares a photoshop u otros softwares de pago se ha convertido en uno de los programas de retoque fotográfico más utilizados tanto en el sector amateur como en el profesional en este libro se verán las principales herramientas y opciones proporcionadas por gimp así como todos los pasos necesarios a realizar para

hacer un buen retoque fotográfico un enfoque eminentemente práctico permitira

| al usuario ir probando cada una de las opciones disponibles en gimp y al finalizar  |
|-------------------------------------------------------------------------------------|
| el libro obtendrá un amplio conjunto de diseños y retoques fotográficos realizados  |
| por usted mismo                                                                     |
| <u>Perl/GNUWeb</u>                                                                  |
| 00000 00000000000web00000000000000000000                                            |
| 000000000 0000000000000000000000000000                                              |
| 0web0000 0000000000000000000000000000000                                            |
| 00000 <i>GIMP2.8</i> 2012-12 0000000000000000000000000000000                        |
|                                                                                     |
| The GIMP Workbook 2023 gimp continues to be the number one free and open            |
| source photo editor on the market today whether you are a graphic designer          |
| photographer illustrator or scientist gimp provides you with sophisticated tools to |
| get your job done the gimp workbook was created with new users like you in          |
| mind to help you quickly and with as little effort as possible increase your        |
| confidence and proficiency in learning this software page 4 of cover                |
| GIMP 2000-07 the gimp_ linux_freebsdunix_os                                         |
|                                                                                     |
| 0000 000 gimp00000000000script fu000001000000 0000 linux000000000 0000              |
|                                                                                     |
|                                                                                     |
| Instagram                                                                           |
| 0000000000 00000000 00 00000 000000000                                              |
|                                                                                     |

**Beginning GIMP** 2006-11-21 the gimp version 2 4 will be released end of 2005 we II likely be first to market a book about the new version other books are pre version 2 4 and very outdated takes a project based approach reader will be taught through real world examples and projects immediately applicable for their own work gimp is an emerging technology in open source that has been making big headlines was used to make the scooby doo movie and the official mascot of linux tux gimp works on mac osx linux and windows this book shows how to install it on each platform

Domine GIMP. Manual práctico 2023-03-09 este libro está dedicado a todos aquellos interesados en el diseño digital y retoque fotográfico mediante el ordenador el enfoque de software libre utilizando el programa gimp proporciona al lector el conocimiento necesario para poder realizar las tareas desde las más básicas hasta las más elevadas con un software gratuito gimp con características similares a photoshop u otros softwares de pago se ha convertido en uno de los programas de retoque fotográfico más utilizados tanto en el sector amateur como en el profesional en este libro se verán las principales herramientas y opciones proporcionadas por gimp así como todos los pasos necesarios a realizar para

hacer un buen retoque fotográfico un enfoque eminentemente práctico permitira al usuario ir probando cada una de las opciones disponibles en gimp y al finalizar el libro obtendrá un amplio conjunto de diseños y retoques fotográficos realizados por usted mismo

| Instagram                                  |
|--------------------------------------------|
| 000 00 000000000 000000000 00 00000 0000   |
| 20000000000 00000000 000 00 000 00000 0000 |
|                                            |

GIMP Bible 2004-01-30 the ultimate reference and guide to the gnu image manipulation program gimp is a free photoshop like image manipulation program and as its use grows so does the demand for detailed instruction on how to get the very most out of it gimp bible is the most comprehensive and current independent gimp reference available that goes beyond official documentation if you re a digital artist or photographer the step by step explanations in this authoritative guide show you how to power use gimp throughout a production pipeline topics include understanding the gimp interface and how to work with it how to use all of gimp s tools to create high quality images gimp s default filters and plug ins advanced techniques for customization with python and scheme scripting and much more gimp gnu image manipulation program is a free graphics editor that runs on linux windows or macs it is used to process digital graphics and photographs including creating graphics and logos resizing and cropping photos altering colors combining images creating basic gif animated images and more whether you re a digital artist professional photographer or beginner this detailed how to shows you best practices valuable techniques and helpful tips for getting the most out of gimp for your projects topics include the gimp interface and how to work with it in depth description of gimp s tools and how to use them to create high quality images a comprehensive reference for all of gimp s default filters and common plug ins and advanced customization with python and scheme scripting get the most out of this free image editing tool for your production pipeline with the gimp bible note cd rom dvd and other supplementary materials are not included as part of ebook file Official Fedora Companion 2013-05-15 linux guru nick petreley demystifies the most powerful features of fedora the new linux operating system from red hat the book is tailored for new users and people upgrading from previous red hat versions cuts through technical jargon with a concise friendly approach and offers invaluable insider tips that enable users to get up and running fast with fedora features step by step guidance to help readers to use and customize the friendly graphical bluecurve desktop get online with instant messaging e mail and a favorite browser create personal audio and data cd roms and get started with the openoffice office productivity suite includes essential security tips and all the basic configuration details for networks firewalls users and printers two cd roms include red hat s new personal edition distribution known as fedora copyright

2004 by red hat inc material may be distributed only subject to the terms and conditions set forth in the open publication license v1 0 or later the latest version is presently available at opencontent org openpub

**GIMP 2.8 for Photographers** 2023-11-08 image editing is a crucial element in the photographic workflow image editing tools most notably photoshop are usually sophisticated and deep applications and are fairly expensive the only open source tool in this market is the gimp which has developed into a powerful multiplatform system running on linux mac os x and microsoft windows gimp 2 8 for photographers is a beginner s guide to the only open source image editing tool that provides a no cost alternative to expensive programs such as photoshop topics include the new user interface and tools the basics of image editing and simple adjustments advanced techniques using layers and masks developing raw images working with the improved text tool and preparing high quality black and white images the most important editing functions are presented in individual easy to follow workshops a bonus section on the included dvd describes special techniques for web graphics gimp 2 8 for photographers has evolved from classroom materials that the author developed and taught in courses and workshops on image editing with the gimp

Image Processing with GIMP 2.10 2013 whenever there is talk of image editing in connection with free open source software the name gimp is mentioned as a central term this ebook refers to gimp version 2 10 in this edition the new features up to 2023 version 2 10 34 have been taken into account many of the functions described here were not available in earlier versions in particular many functions have been added that make working with high color depths linear color spaces large displays new tools and many layers and many layers the book summarizes the most important 101 tips for using the software

 $\label{eq:theorem} \begin{array}{l} \underline{\mbox{The Book of GIMP}} \ 2019\text{-}10\text{-}05 \ \mbox{a two in one guidebook and reference manual to} \\ \mbox{the free graphics editing program provides a comprehensive introduction to gimp s many features while offering step by step instructions for a series of projects that encompass photo retouching logo animation and website visuals original } \end{array}$ 

**GIMP Learning Journey (Part 2 - Characters)** 2010 this guide manual is part 2 of a series of e books part 2 explores character drawing using the gimp application software you will follow the steps illustrated in the book thereby learning new tools and functions of the gimp software you will cover 2 methodologies in character design gimp version 2 10 8

Using GIMP, Enhanced Edition 2014 more than just a book get comfortable with the latest version of gimp don t just read about it see it hear it with step by step video tutorials and valuable audio sidebars way more than just a book this is all the help you II ever need where you want when you want learn fast learn easy using web video and audio show me video walks through tasks you ve just got to see including bonus advanced techniques tell me more audio delivers practical insights straight from the experts let me try it tasks break down the complex into

easy to follow step by step sequences james pyles is a consultant author editor and technical writer he has worked as a support technician for a city government it department a wireless network vendor and supported a usability lab for hewlett packard hp and so is familiar with technology from a hands on perspective his most recent book is pc technician street smarts 2nd edition sybex october 2009 completely updated for the 2009 version of the a exams he s also written mcts microsoft office sharepoint server 2007 configuration study guide exam 70 630 sybex march 2008 and sharepoint 2007 the definitive guide o reilly september 2007 in addition james regularly contributes to linux pro magazine and occasionally writes for ubuntu user magazine quepublishing com isbn 0 7897 4472 4 isbn 13 978 0 7897 4472 2

Domine GIMP 2014-11-25 learn how to use these two powerful tools with one of the best free image and photography editors second edition with added contents Levels and Curves with GIMP 2014-12-20 beginning photo retouching restoration using gimp teaches the reader how to achieve professional results using this high end image editor you II learn how to do everything from making dull images pop to resurrecting badly damaged photographs deemed beyond any hope of rescue there s no need to shell out good money month after month for the big name software package gimp 2 8 is a world class image editor that wields almost as much power and is completely free learning the art of photo retouching and restoration is fun and rewarding reclaim those treasured images from the ravages of time and neglect and pass them on to future generations beginning photo retouching restoration using gimp will provide you with a wide array of editing exercises to help you develop a high degree of proficiency whether you are the designated family archivist wanting to preserve your family history or a professional photographer with a desire to add an extra revenue generating service this book will be an invaluable aid shows how to acquire the best scans and digitize large photographs teaches you how to digitally repair damaged prints correct color shifts reclaim lost detail even colorize black and white images offers great tips on how to maintain and preserve your newly printed restored photographs and how to properly store originals

**Beginning Photo Retouching and Restoration Using GIMP** 2010 [2010 [2010

fedora core opensuse mint and mandriva nine self contained minibooks cover linux basics desktops networking internet administration security linux servers programming and scripting updated to cover the newest versions of the five top distributions with complete installation instructions and a dvd including the full ubuntu installations and iso images for the others linux users and administrators will be able to install and sample five popular linux flavors with the information in linux all in one for dummies note cd rom dvd and other supplementary materials are not included as part of ebook file

Linux All-in-One For Dummies 2016-08-08 learn the raspberry pi 3 from the experts raspberry pi user guide 4th edition is the unofficial official guide to everything raspberry pi 3 written by the pi s creator and a leading pi guru this book goes straight to the source to bring you the ultimate raspberry pi 3 manual this new fourth edition has been updated to cover the raspberry pi 3 board and software with detailed discussion on its wide array of configurations languages and applications you ll learn how to take full advantage of the mighty pi s full capabilities and then expand those capabilities even more with add on technologies you II write productivity and multimedia programs and learn flexible programming languages that allow you to shape your raspberry pi into whatever you want it to be if you re ready to jump right in this book gets you started with clear step by step instruction from software installation to system customization the raspberry pi s tremendous popularity has spawned an entire industry of add ons parts hacks ideas and inventions the movement is growing and pushing the boundaries of possibility along with it are you ready to be a part of it this book is your ideal companion for claiming your piece of the pi get all set up with software and connect to other devices understand linux system admin nomenclature and conventions write your own programs using python and scratch extend the pi s capabilities with add ons like wi fi dongles a touch screen and more the credit card sized raspberry pi has become a global phenomenon created by the raspberry pi foundation to get kids interested in programming this tiny computer kick started a movement of tinkerers thinkers experimenters and inventors where will your raspberry pi 3 take you the raspberry pi user guide 3rd edition is your ultimate roadmap to discovery

| Raspberry Pi User Guide 2019-09-01 [[[[[]]]]][[[]]][[[]]][[]] |
|---------------------------------------------------------------|
| 00 00 000000000 000000000 00 00000 00000                      |
| 00000000000000000000000000000000000000                        |
| 000000 0000000000000000000000000000000                        |
| Opdf00000 00 00000000 00000000 00000000                       |
| <b>PDF</b> 2023-06photoshop gimp gimp                         |
| 00000 000000000 0000 0000 00 00000000 gimp00000000 gimp0000   |
| 0000000 0000gimp00000000000000000000000000000000              |
| 000000000 000 000000000000000000000000                        |
|                                                               |

**GIMP** 2006-05-08 provides information on using the linux operating system covering such topics as the desktop networking internet servers administration security and programming

Linux All-in-One Desk Reference For Dummies 2009-01-29 curious about linux the amazing alternative operating system not sure which of the zillion different variations is right for you or how to find out how wise you are to think of linux all in one desk reference for dummies because linux offers so many options this book helps you narrow them down by giving you five popular linux distributions on a dvd debian gnu linux fedora opensuse linux ubuntu and xandros you get everything you need to test drive all five including the instructions to install and use any of them but that s just the beginning linux all in one desk reference for dummies includes eight individual minibooks each devoted to a specific aspect of linux linux basics linux desktops networking internet administration security internet servers programming you II find out how to understand the linux kernel create a network and connect a linux pc to the internet use internet services including mail news ftp nfs and dns set up a windows server using samba use perl shell and c programming with linux manage system and network security and administration work with the openoffice org productivity tools and other applications that come with linux so what are you waiting for linux all in one desk reference for dummies is like having a guided tour of the wonderful world of linux note cd rom dvd and other supplementary materials are not included as part of ebook file

**Linux All-in-One Desk Reference For Dummies** 2012-12-06 this comprehensive guide is directed at linux and unix users but is also the best how to book on the use of latex in preparing articles books and theses unlike other latex books this one is particularly suitable for anyone coming to latex for the first time

LaTeX for Linux 2003-11-10 completely updated for the newest release of red hat linux with nine stand alone task oriented minibooks that enable readers to understand all aspects of the red hat linux operating system includes a new minibook on the openoffice org desktop productivity suite a new chapter on wireless ethernet local area networks lans new material on usb devices and enhanced information on accessing databases working with graphics and images and using linux multimedia tools written in the friendly easy to understand for dummies style the book offers nearly 900 pages of coverage on basic to advanced red hat linux topics making it the perfect desktop reference to help readers find quick answers or learn how to perform a particular task includes a dvd that contains all of the cd roms that make up the full fedora core distribution including the source code

Red Hat Linux Fedora All-in-One Desk Reference For Dummies 2012 full of tips tricks and helpful pointers this is a hands on project based guide to ubuntu a completely free linux operating system the authors tackle topics of interest to the

everyday user such as customizing the desktop installing programs and playing audio and video

Ubuntu Made Easy 2016-08-08 obtain techniques for adding color to black and white or monochrome photographic images using gimp in this book you II also learn to create a hand tinted effect to add an element of antiquity pro photo colorizing with gimp also teaches techniques that enable you to selectively colorize images mixing black and white with color there are also tips to go the opposite way converting color images into black and white there s more to it than just removing color written with both beginning and experienced gimp users in mind pro photo colorizing with gimp shows you how to colorize black and white images to achieve a high degree of realism what you II learn gain a basic overview of the gimp workspace tools color palettes layers and layer masks learn how to make the proper tonal adjustments to black and white images before starting the colorizing process complete simple colorizing exercises for beginners and progress to more advanced colorizing techniques colorize skin teeth hair and eyes create a nostalgic hand tinted look and selectively colorize mixing color with black and white to create interesting images use textures and patterns to create artistic colorized images properly convert color images into black and white colorize black and white portraits and re colorize old faded color portraits who this book is for gimp users but users of other photo editing software packages can benefit as well it is especially useful for those who edit photographs restore old photographs or those who want to apply colorizing techniques for artistic effect

**Pro Photo Colorizing with GIMP** 2004 provides step by step instructions on how to use the computer operating system linux

The Linux Cookbook, 2nd Edition 2002-12-19 graphics programmers aren t the only ones who need to be proficient with graphics and applications programmers know that a dull web page can be quickly transformed into one that s interesting and lively with the use of well planned graphics and fortunately you don t need the skills of a fulltime graphics programmer to use graphics effectively from access counters and log report graphs to scientific plots and on the fly animated gifs graphics scripting is within the grasp of most web programmers using open source software like perl you have the power to dynamically generate graphics based on user input and activity easily manipulate graphics content and optimize graphics for compression and quality geared toward perl users and webmasters perl graphics programming focuses on open source scripting programs that manipulate graphics files for use on the the book demystifies the manipulation of graphics formats for newcomers to the with a practical resource like approach with this book you II learn to generate dynamic web graphics with charts tables and buttons automate graphics tasks thumbnails and borders create dynamics web documents pdf postscript produce rich internet experiences with flash and svg you II begin with a tour of the most common web graphic file formats png

jpeg gif swf svg postscript and pdf then you II explore the most powerful tools and perl modules available for manipulating these graphics such as gd perlmagick and gimp included in this part of the book is a thorough description of the ming module for creating on the fly flash files next a cookbook section includes practical all purpose recipes gif animation generating images within a dynamic application communicating between swf front end and perl back end xslt transformations compression and much more perl programmers naturally turn to perl to tackle whatever challenge they have at hand and graphics programming is no exception perl graphics programming provides all the tools you need to begin programming and designing graphics for the immediately this book will change how you think about generating and manipulating graphics for the Perl Graphics Programming 2007-09-24 focusing on fedora core 6 this accessible quide shows newcomers how to create a full featured linux desktop setup that s comparable to a windows system substantially revised and updated with new material on setting up a wireless home network recycling an old windows computer as a linux home networking server running linux on a laptop editing digital photos managing and playing audio and video using open source productivity software and more the dvd features the full fedora core installation and fedora core cd isos there s also a coupon for readers who prefer to get fedora core on cd rom a companion site provides installation options and information on other popular linux distributions including suse mandriva linspire knoppix and ubuntu note cd rom dvd and other supplementary materials are not included as part of ebook file

**Linux For Dummies** 

- fiat punto 2002 price guide [PDF]
- life orientation exam guestion paper and memo (2023)
- systematic theology part 6 the doctrine of the church Copy
- reading keys 3 Full PDF
- wrath of the prophets star trek deep space nine (Download Only)
- physics problems with solutions mechanics for olympiads and contests (Download Only)
- physical science paper 1 grade 12 march 2014 Full PDF
- car boat dyson [PDF]
- toyotomi hideyoshi [PDF]
- siriusxm installation guide .pdf
- frank bettger (2023)
- mosby39s guide to physical examination 7th edition table of contents (Download Only)
- question papers p1 grade 12 feb mar 2014 (Read Only)
- suzuki dt6 outboard service manual .pdf
- fmvss 206 (2023)
- <u>alternator wiring diagram of a 1998 nissan 240sx 2 engine Copy</u>
- anthropology ember 13th edition study guide (2023)
- out stealing horses per petterson Copy
- little brown handbook exercise answers (PDF)
- title elementary differential equations 8th edition author (2023)
- teaching adult second language learners cambridge handbooks for language teachers (Read Only)
- mischa schwartz telecommunication networks (Read Only)
- peak performance buoyancy manual Copy
- nyota ya rehema Full PDF
- manipulation proven manipulation techniques to (PDF)
- rhce exam prep quide (Read Only)
- chaos monkeys inside the silicon valley money machine (Read Only)